Документ подписан прос<u>той электронной подписью</u><br>Информация о владовосхдарственное аккредитованное не<mark>коммерческое частное образовательное</mark> **учреждение высшего образования «Академия маркетинга и социально-информационных технологий – ИМСИТ» (г. Краснодар)** Информация о владельце: ФИО: Агабекян Раиса Левоновна Должность: ректор Дата подписания: 31.05.2024 13:08:53 Уникальный программный ключ:

4237c7ccb9b9e111bbaf1f4fcda9201d015c4dbaa12**\$#AH7\QX\BQAkaдемия ИМСИТ)** 

## УТВЕРЖДАЮ

Проректор по учебной работе, доцент

\_\_\_\_\_\_\_\_\_\_\_\_\_\_Н.И. Севрюгина

25.12.2023

## **ФТД.03**

# **Тестирование и верификация программного обеспечения**

## рабочая программа дисциплины (модуля)

Закреплена за кафедрой **Кафедра математики и вычислительной техники**

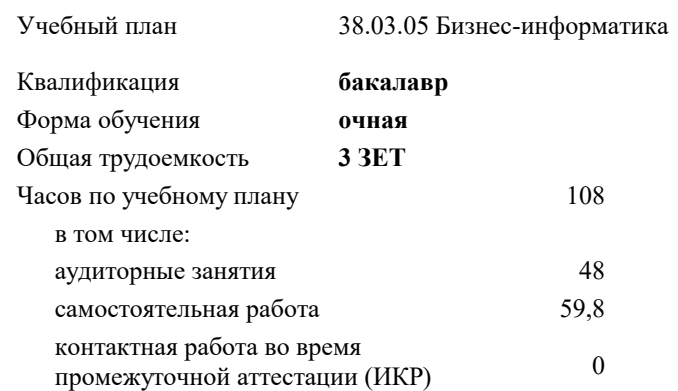

#### **Распределение часов дисциплины по семестрам**

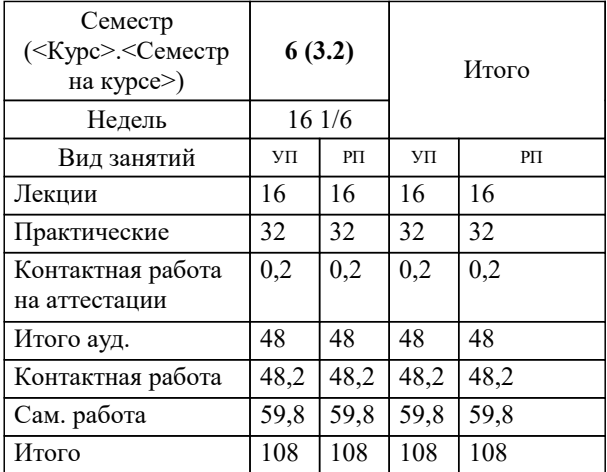

зачеты 6 Виды контроля в семестрах:

## Программу составил(и): *ктн, доцент, Мироненко Д.С.*

Рецензент(ы):

*дтн, профессор кафедры информационных систем и программирования КубГТУ, , Видовский Л.А.;директор АО «ЮГ-СИСТЕМА ПЛЮС», Глебов О.В.*

**Тестирование и верификация программного обеспечения** Рабочая программа дисциплины

разработана в соответствии с ФГОС ВО: Федеральный государственный образовательный стандарт высшего образования - бакалавриат по направлению подготовки 38.03.05 Бизнес-информатика (приказ Минобрнауки России от 29.07.2020 г. № 838)

38.03.05 Бизнес-информатика составлена на основании учебного плана: утвержденного учёным советом вуза от 25.12.2023 протокол № 4.

**Кафедра математики и вычислительной техники** Рабочая программа одобрена на заседании кафедры

Протокол от 11.12.2023 г. № 5

Зав. кафедрой Исикова Наталья Павловна

Согласовано с представителями работодателей на заседании НМС, протокол № 4 от 25.12.2023.

Председатель НМС проф. Павелко Н.Н.

## 1. ЦЕЛИ ОСВОЕНИЯ ДИСЦИПЛИНЫ (МОДУЛЯ)

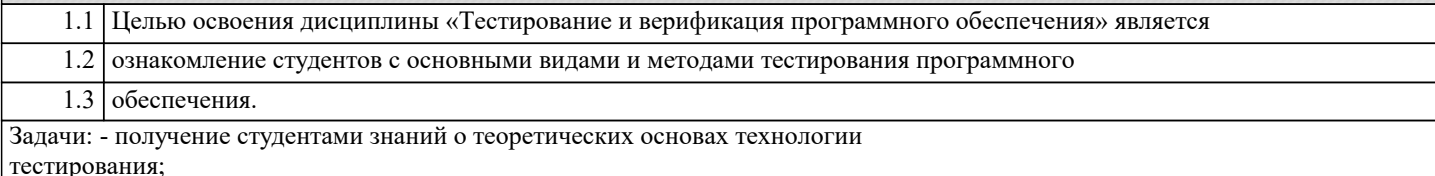

- приобретение студентами навыков документирования технологии тестирования;

- приобретение студентами навыков создания собственных тест-кейсов;

- освоение современных инструментов тестирования;

- получение опыта тестирования компьютерных программ

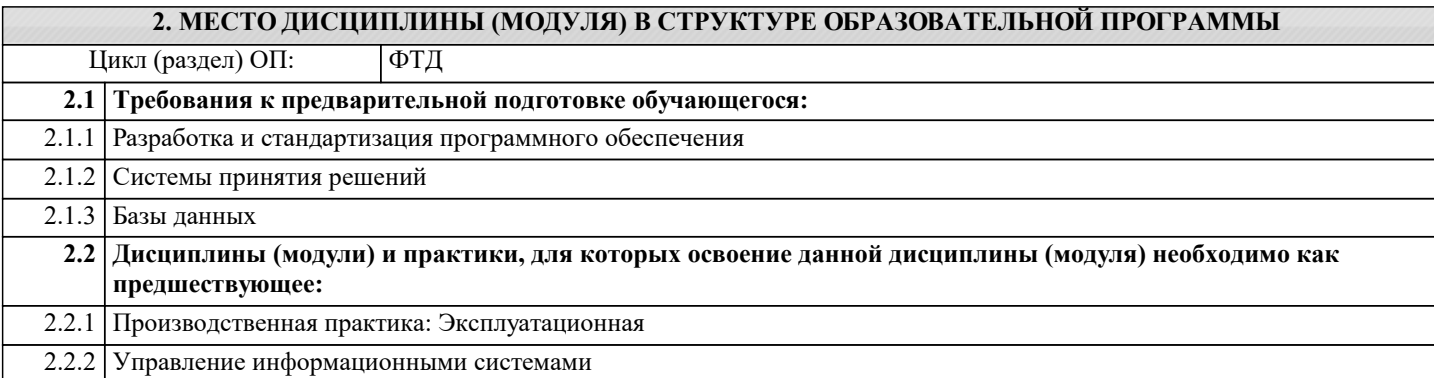

## 3. ФОРМИРУЕМЫЕ КОМПЕТЕНЦИИ, ИНДИКАТОРЫ ИХ ДОСТИЖЕНИЯ и планируемые результаты обучения

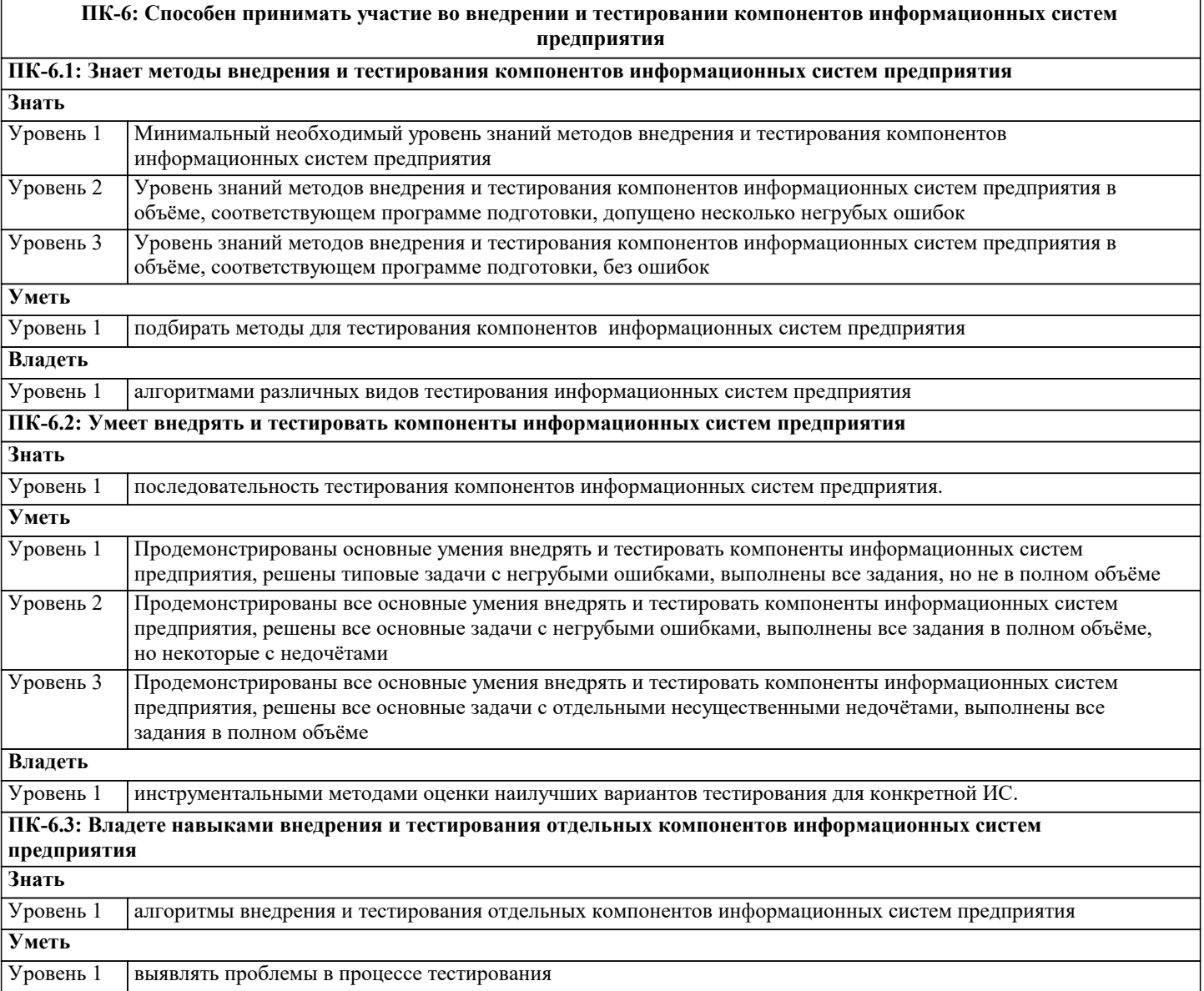

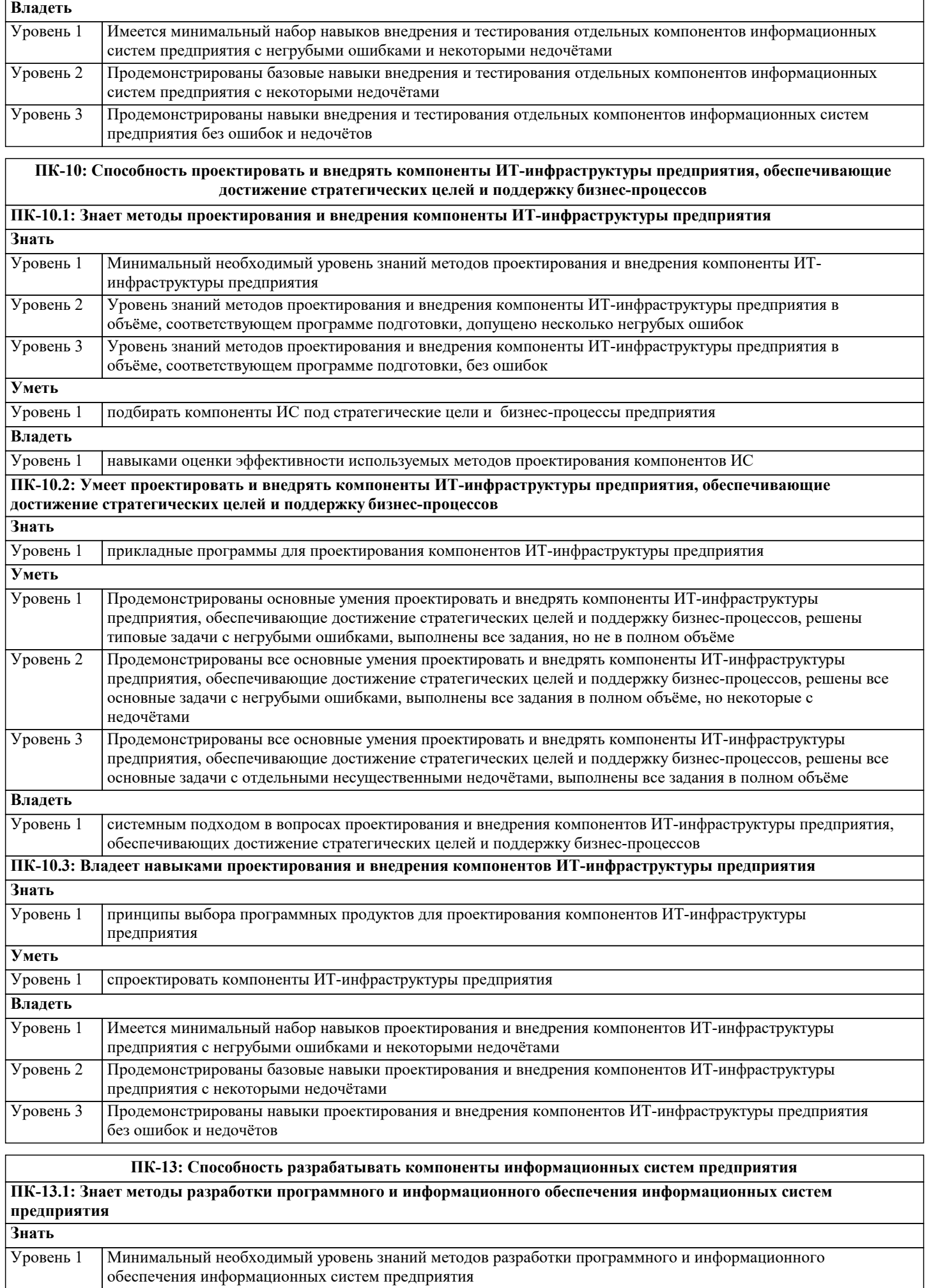

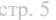

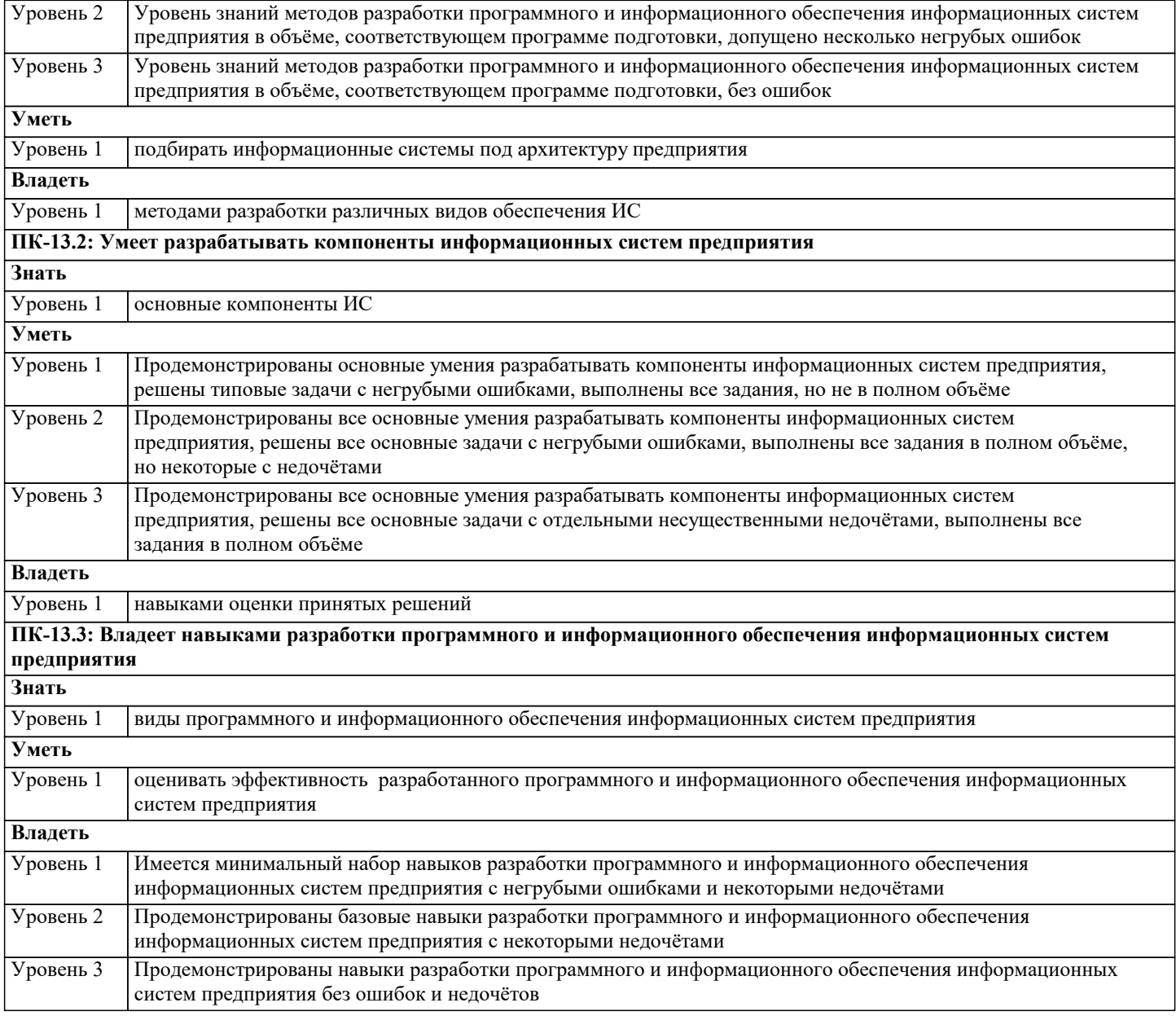

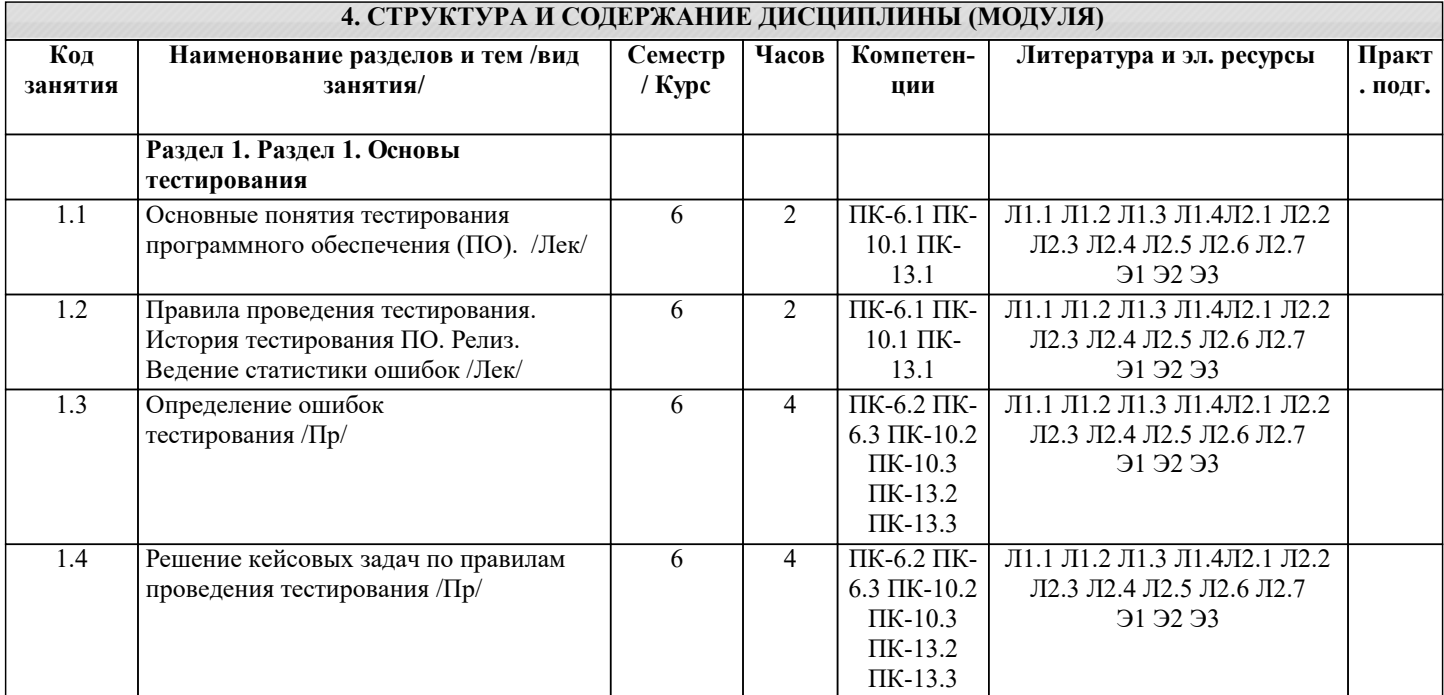

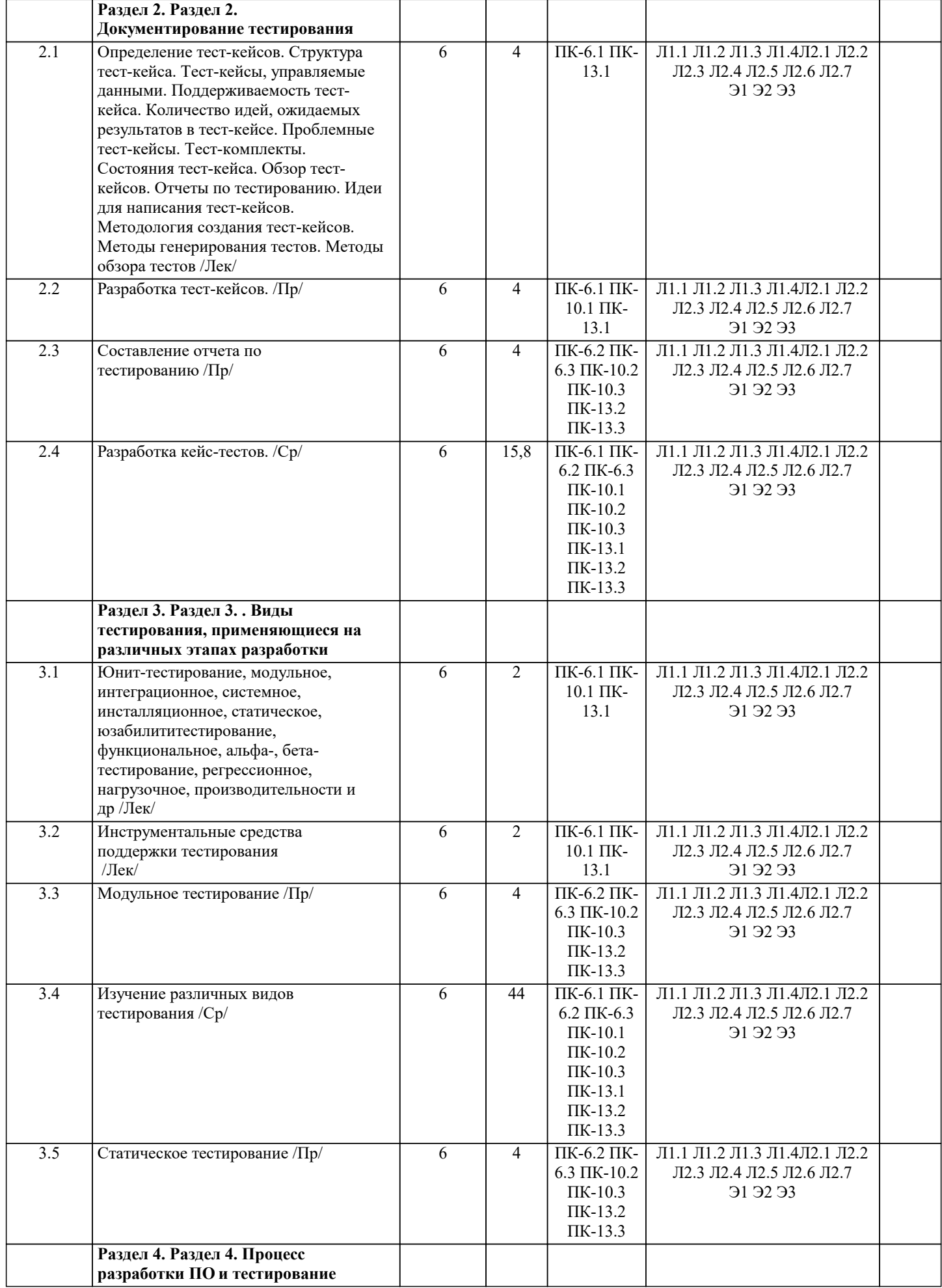

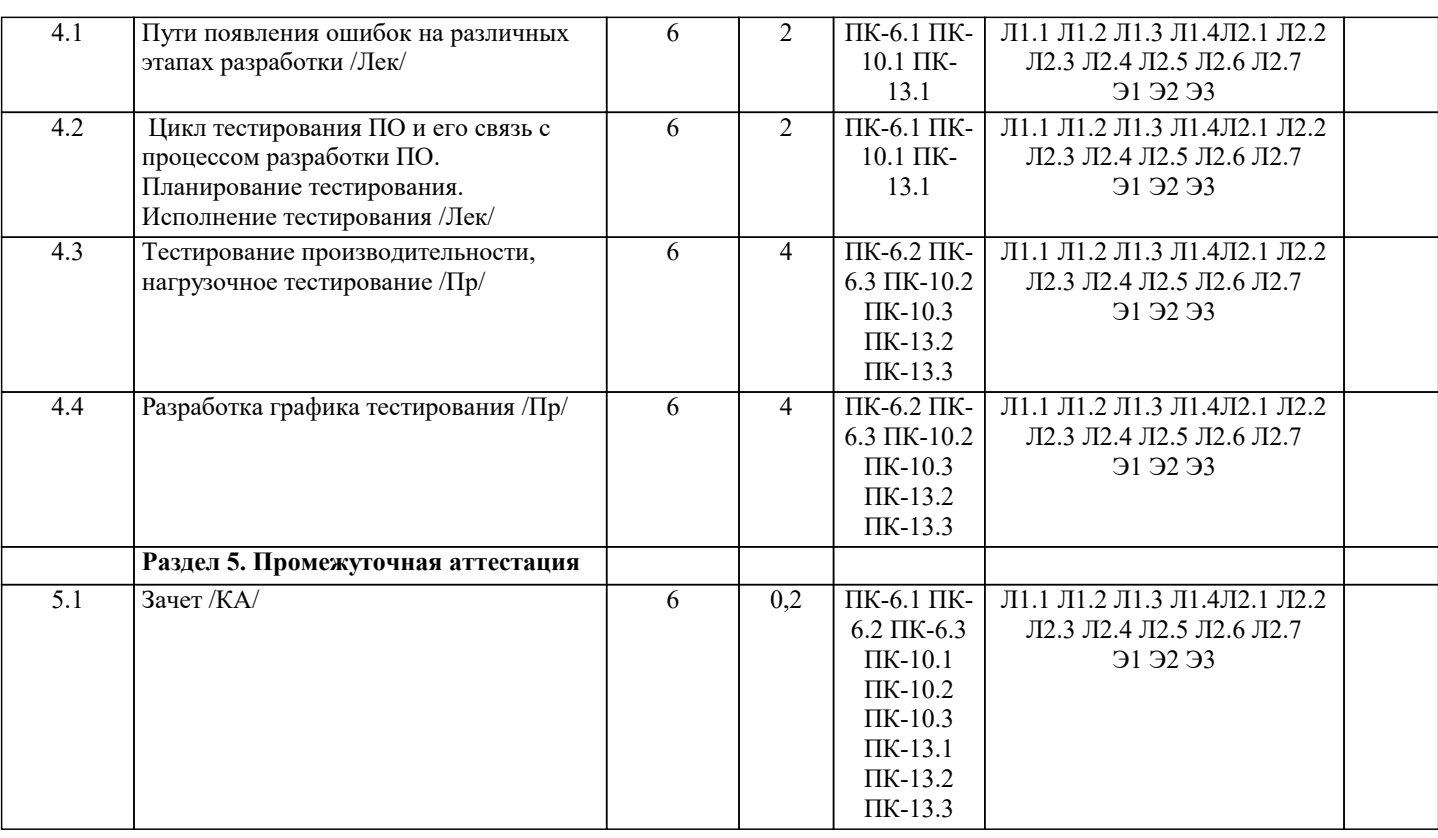

#### **5. ОЦЕНОЧНЫЕ МАТЕРИАЛЫ**

#### **5.1. Контрольные вопросы и задания**

Перечень вопросов к экзамену.

Качество программного средства. Правильность и надежность ПО.

2. Роль документирования в проверке правильности ПО.

3. Тестирование, верификация и валидация. Цели тестирования. Место

тестирования в жизненном цикле ПО

4. Этапы тестирования. Стратегия тестирования.

5. Классификация ошибок. Градация серьезности дефекта. Градация приоритета

дефекта.

6. Уровни тестирования. Принципы тестирования

7. Тестирование методами черного и белого ящиков.

8. Виды и типы тестирования.

9. Системное и регрессионное тестирование.

10. Автоматизация тестирования.

11. Инструменты отладки программного обеспечения.

12. Методы отладки программного обеспечения.

13. Управление тестированием.

14. Тестовая документация назначение, структура, особенности.

15. Формирование и отслеживание реализации плана тестирования.

16. Техника граничных значений.

17. Таблица принятия решений.

18. Метод уникальных пар.

19. Рабочая и проектная документация тестировщика. Тест план. Чек-лист. Наборы

тестовых сценариев. Баг-репорт. Отчет о тестировании.

**5.2. Темы письменных работ**

1. Основные принципы тестирования ПО

2. Методы тестирования программного обеспечения

3. Виды тестирования: функциональное, нагрузочное, совместимости и другие

4. Цели и задачи верификации программного обеспечения

5. Инструменты для проведения тестирования ПО

6. Автоматизированное тестирование программного обеспечения

7. Процессы тестирования в разработке программного обеспечения

8. Классификация дефектов в ПО и их исправление

9. Роль тестирования в обеспечении качества программного продукта

10. Тенденции развития тестирования и верификации ПО.

Курсовая работа не предусмотрена учебным планом.

#### 5.3. Фонд оценочных средств

### Верификация это

### Ответ:

(1) процесс проверки соответствия поведения системы требованиям

(2) процесс устранения ошибок в программном обеспечении

(3) процесс взаимодействия с пользователем, направленный на улучшение его понимания принципов работы программной системы

(4) процесс уточнения требований по результатам обсуждения с пользователем

#### В ходе верификации

#### Ответ<sup>.</sup>

(1) выявляются несоответствия поведения системы требованиям

(2) устраняются ошибки и дефекты программной системы

(3) регистрируются выявленные дефекты и проблемы

(4) составляются отчеты об устраненных проблемах

Процесс верификации включает в себя

Ответ:

(1) управление выявлением ошибок

(2) формальные инспекции

(3) тестирование программного кода

(4) анализ недекларированных возможностей системы

Различия между каскадным и спиральным жизненным циклом заключаются в

Ответ:

(1) последовательности прохождения этапов

(2) времени прохождения одной полной итерации цикла

(3) объеме реализуемой на каждом этапе функциональности

(4) задействованных в разработке специалистах

Вспомогательные процессы жизненного цикла

Ответ:

(1) направлены на создание инфраструктуры, необходимой для функционирования процесса разработки системы

(2) могут отсутствовать в любом проекте без ущерба для получаемого результата

(3) включают в себя процесс гарантии качества и управления конфигурациями

Жизненный цикл проекта по разработке программного обеспечения

OTReT<sup>.</sup>

(1) всегда определяется до начала разработки

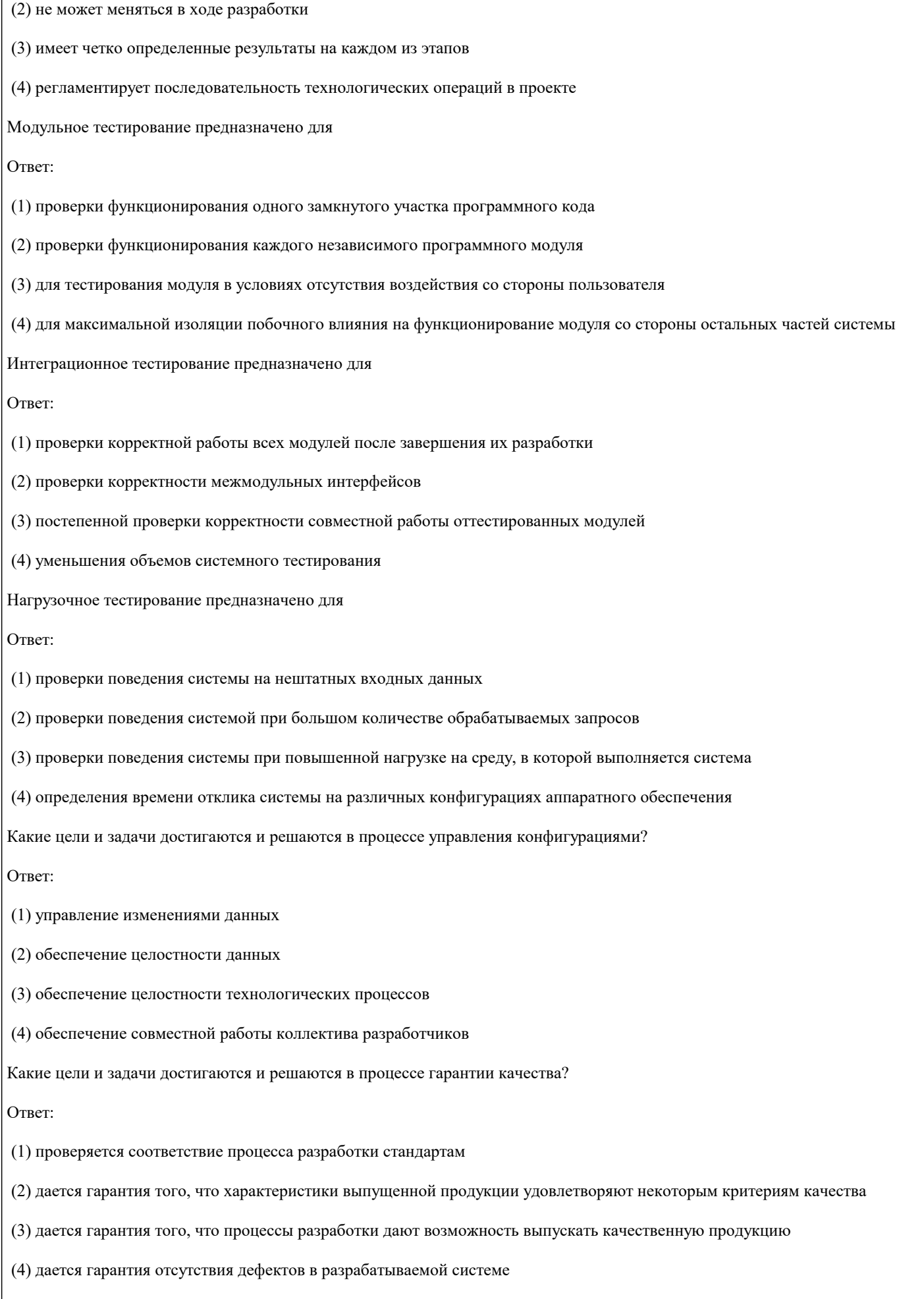

Какие виды процессов входят в жизненный цикл разработки ПО?

#### $OTPPT$

(1) процесс разработки системы

(2) процесс верификации системы

(3) процесс управления проектом

(4) обеспечивающие процессы

Укажите основные свойства роли "Тестировщик"

Ответ<sup>.</sup>

(1) устраняет обнаруженные дефекты в системе

(2) выявляет дефекты в системе

(3) участвует в разработке функциональных требований

(4) создает отчеты о найденных дефектах

Дайте определение тестирования, как вида деятельности

Ответ:

(1) это процесс поиска и документирования дефектов программной реализации разрабатываемой системы

(2) это процесс доказательства того, что программная реализация системы и требования на систему соответствуют друг другу и проектным стандартам

(3) это процесс доказательства того, что программная система соответствует ожиданиям пользователя или заказчика

(4) это процесс поиска и исправления ошибок в проектной документации и программной реализации системы

Дайте определение верификации, как вида деятельности

Ответ<sup>.</sup>

(1) это процесс поиска и документирования дефектов программной реализации разрабатываемой системы

(2) это процесс доказательства того, что программная реализация системы и требования на систему соответствуют друг другу и проектным стандартам

(3) это процесс доказательства того, что программная система соответствует ожиданиям пользователя или заказчика

(4) это процесс поиска и исправления ошибок в проектной документации и программной реализации системы

Можно ли гарантировать безопасность метода регрессионного тестирования в условиях отсутствия информации об изменениях в программе?

 $(1)$  HeT

 $(2)$  да

При создании очередной версии программы была добавлена функция А, функция D была удалена, функция С - изменена, а функция U - оставлена без изменений. К какой группе относится тест, покрывающий только функцию А?

(1) тесты, пригодные для повторного использования

(2) тесты, требующие повторного запуска

(3) устаревшие тесты

(4) новые тесты

Какими преимуществами обладает методика уменьшения объема тестируемой программы?

(1) уменьшается время компиляции тестируемой программы

(2) уменьшается время выполнения тестируемой программы

(3) уменьшается время работы метода отбора тестов

(4) уменьшается риск пропуска ошибки

На предыдущей версии программы тест 1 завершился в состоянии А, тест 2 - в состоянии В, а тест 3 - в состоянии С. На текущей версии программы тест 1 завершился в состоянии А, тест 2 - в состоянии С, а тест 3 - в состоянии D. На базе какого теста наиболее целесообразна разработка новых тестов?

 $(1) 1$ 

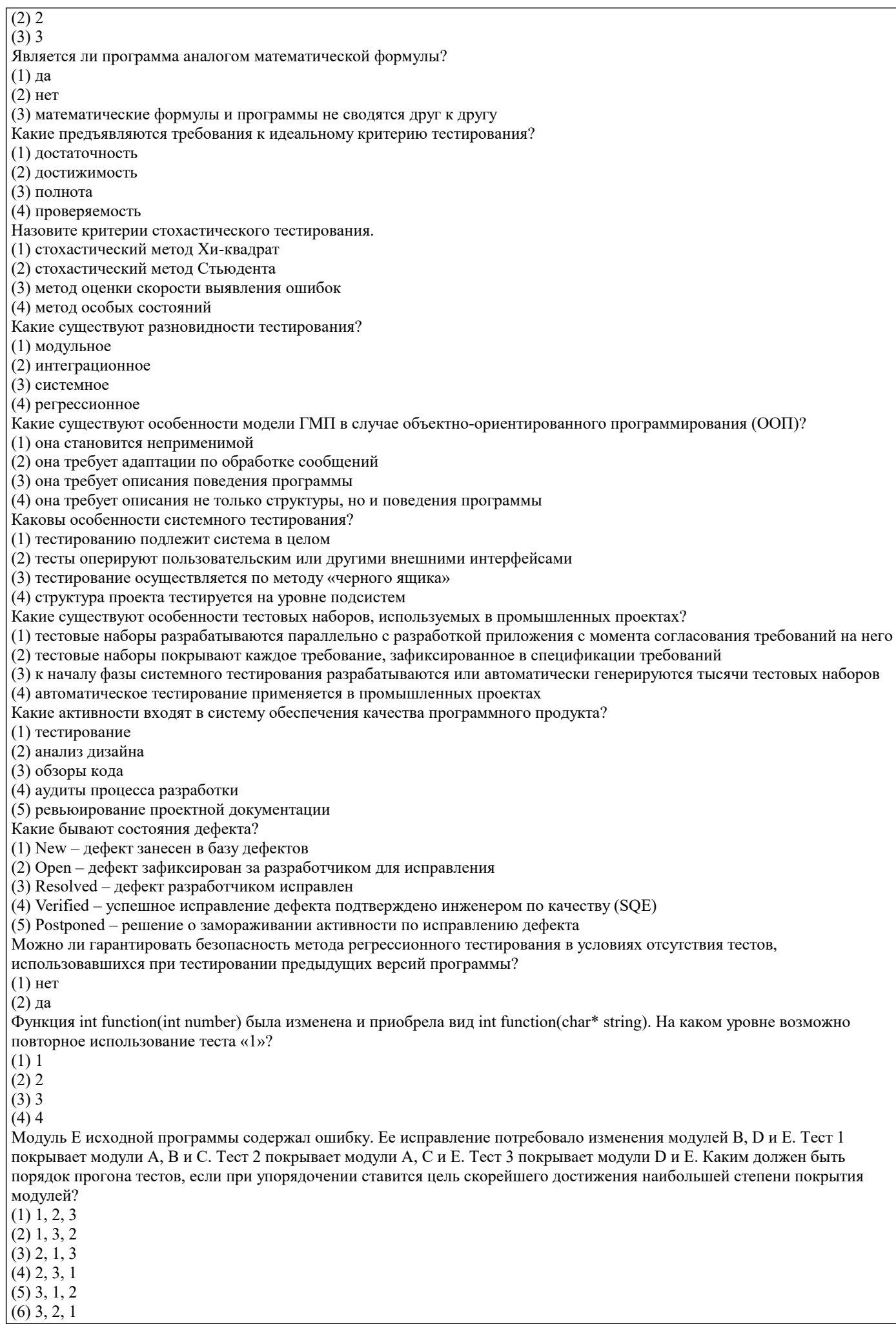

Какой этап регрессионного тестирования не имеет аналога в алгоритме обычного тестирования? (1) предсказание целесообразности (2) идентификация изменений (3) отбор тестов (4) выполнение тестов (5) создание дополнительных тестов (6) обновление базы данных Зачем нужна спецификация тестирования? (1) для формирования команды тестировщиков (2) для разработки тестового набора (3) для понимания смысла программы Какие существуют разновидности структурных критериев? (1) критерий тестирования команд (2) критерий тестирования ветвей (3) критерий тестирования путей (4) критерий тестирования циклов Перечислите метрики оценки оттестированности программного проекта? (1) сложность тестирования программы по заданному критерию (2) остаточная сложность тестирования программы (3) оценка степени оттестированности программы по заданному критерию Каковы фазы процесса построения тестовых путей?  $(1)$  построение УГП (2) выбор тестовых путей (3) генерация тестов, соответствующих выбранным тестовым путям Каковы особенности модели объектно-ориентированной программы? (1) использование исключительно Р-путей (2) использование исключительно ММ-путей (3) использование Р-путей и ММ-путей Каковы особенности регрессионного тестирования? (1) регрессионное тестирование является подмножеством системного тестирования (2) выбор между полным и частичным перетестированием и пополнением тестовых наборов (3) перетестирование предусматривает только контроль частей приложения, связанных с изменениями Какую информацию использует и производит система автоматизации тестирования в цикле тестирования? (1) набор тестов, достаточный для покрытия в соответствии с выбранным критерием (2) результаты тестового прогона, зафиксированные в Log-файле (3) статистика тестового цикла, содержащая сведения о причине прекращения прогона, о достигнутой степени покрытия, о структуре и количестве обнаруженных дефектов (4) анализ причин обнаружения дефектов Как определить цели тестирования программного проекта? (1) определить части проекта, подлежащие тестированию (2) какие их свойства и характеристики подлежат тестированию (3) каков критерий качества тестирования (4) каков график выполнения задач тестирования Какие тестовые метрики используются при тестировании? (1) покрытие функциональных требований и покрытие кода продукта (2) покрытие множества сценариев (3) количество и плотность найденных дефектов (4) скорость нахождения дефектов Можно ли гарантировать безопасность метода регрессионного тестирования в условиях отсутствия информации о покрытии кода тестами?  $(1)$  нет  $(2)$  ла Какими свойствами обладает метод повторного прогона всех тестов? (1) полнота (2) точность (3) эффективность (4) универсальность Ожидаемое время работы метода отбора тестов - 1 час. Среднее время выполнения одного теста - 1 час. Тестовый набор состоит из 8 тестов. Каково значение порога целесообразности?  $(1) 1$  $(2) 2$  $(3)6$  $(4)7$  $(5)8$ Какие из перечисленных средств использует в своей работе система поддержки регрессионного тестирования? (1) систему управления конфигурацией

(2) базу данных дефектов

(3) отладчик

#### (4) профайлер

Какие существуют фазы процесса тестирования?

(1) разработка тестового набора

(2) прогон программы на тестовом наборе

(3) анализ результатов тестирования

(4) доказательство правильности программы

Какие существуют разновидности функциональных критериев?

(1) тестирование пунктов спецификации

(2) тестирование классов входных данных

(3) тестирование классов выходных данных

(4) тестирование правил

(5) тестирование функций

Перечислите разновидности функциональных критериев.

(1) тестирование пунктов спецификации

(2) тестирование классов входных данных

(3) тестирование классов выходных данных

(4) тестирование правил

(5) тестирование функций

Какие существуют разновидности интеграционного тестирования?

(1) монолитное тестирование

(2) нисходящее тестирование

(3) восходящее тестирование

(4) Регрессионное тестирование

Какие этапы методики тестирования используются в ООП?

(1) тестирование методов каждого класса программы

(2) тестирование методов класса, входящих в его контекст

(3) тестирование дерева классов программного проекта, включающего оттестированный класс

Можно ли гарантировать безопасность метода регрессионного тестирования в условиях отсутствия информации об изменениях в программе?

 $(1)$  HeT

 $(2)$  ла

Каковы особенности тестового цикла?

(1) прогон разработанных циклов на специально зафиксированном разработчиками срезе кода системы (Build)

(2) подготовка конфигурации тестовой машины в соответствии с требованиями

(3) подготовка конфигурации тестового набора и build, их фиксация (тегирование) в системе версионного контроля

Расходы на внедрение метода выборочного регрессионного тестирования...

(1) равны расходам на внедрение метода повторного прогона всех тестов

(2) больше расходов на внедрение метода повторного прогона всех тестов

(3) меньше расходов на внедрение метода повторного прогона всех тестов

(4) могут быть больше или меньше расходов на внедрение метода повторного прогона всех тестов

Какие методы регрессионного тестирования применяются в условиях высоких требований к качеству программного продукта?

(1) метод повторного прогона всех тестов

(2) случайные методы

(3) безопасные методы

(4) методы минимизации

(5) методы, основанные на покрытии кода

Что такое управляющий граф программы (УГП)?

(1) множество операторов программы.

(2) граф, вершины которого кодируют операторы программы, а дуги - управления (порядок исполнения) операторов. (3) множество операторов управления

В чем заключаются особенности интеграционного тестирования для процедурного программирования?

(1) тестирование программных комплексов, заданных в виде иерархических структур модулей

(2) использование диаграмм потока управления в качестве модели тестируемого комплекса

(3) контроль соответствия спецификациям параметров модулей и межмодульных связей

(4) контроль наследования

Можно ли гарантировать безопасность метода регрессионного тестирования в условиях отсутствия тестов,

использовавшихся при тестировании предыдущих версий программы?

 $(1)$  нет

 $(2)$  да

Какую информацию должен содержать тестовый план?

 $(1)$  тестовые ресурсы

(2) перечень функций и подсистем, подлежащих тестированию

(3) тестовую стратегию

(4) расписание тестовых циклов

(5) тестовую конфигурацию

(6) тестовые метрики

(7) дизайн тестовых наборов

#### Сопровождение какого типа соответствует случаю реализации новых требований пользователя? (1) корректирующее (2) адаптивное (3) усовершенствующее (прогрессивное) Дано: функция Р, ее измененная версия Р' и набор тестов Т, разработанный для тестирования Р. Требуется, используя безопасный метод, отобрать подмножество  $T'$  для тестирования P'. P int abs(int number) { if (number > = 0) return -number; else return –number; } P' int abs(int number) { if (number  $\ge$  = 0) return number; else return –number; } T 1. -1 2. 0 3. 1  $(1)$  1  $(2) 2$  $(3)3$  $(4) 1.2$  $(5)$  1, 3  $(6)$  2, 3  $(7)$  1, 2, 3 Отметьте верные утверждения: (1) нереализуемый путь недоступен при корректном исполнении программы (2) нереализуемый путь доступен при реализации недопустимых состояний переменных программы (3) нереализуемый путь доступен при сбое Какие существуют типы тестирования по способу выбора входных данных? (1) функциональное, с покрытием функциональных требований и сценариев использования (2) стрессовое, с покрытием экстремальных режимов использования приложения (3) тестирование граничных значений и производительности (4) тестирование соответствия стандартам (5) тестирование совместимости с другими программно-аппаратными комплексами/платформами Тестируемая программа состоит из модулей A, B, C и D, взаимодействующих по принципу «каждый с каждым». Модули A и В были изменены. Тестирование каких интерфейсов необходимо обеспечить, если используется брандмауэр?  $(1)$  A – B  $(2) A - C$  $(3) A - D$  $(4) B - C$  $(5)$  B – D  $(6) C - D$ Возможно ли тестирование программы на всех допустимых значениях параметров? (1) никогда (2) да, всегда (3) возможно в отдельных случаях Каковы преимущества описания тестовых наборов на языке спецификаций? (1) графическое представление и связанная с ним наглядность (2) символическое обозначение транзакций и параметров (3) возможность отображения параллельных процессов (4) снижение в несколько раз трудоемкости за счет уменьшения ручного труда Каковы особенности документа для описания тестов? (1) содержат информацию для анализа и поддержки тестового набора (2) содержат информацию, связывающую любую функцию с тестами, в которых она используется или связи любого теста со всеми используемыми функциями и их сочетаниями (3) содержат информацию о структуре и взаимосвязях тестовых файлов (4) концептуальное описание системы автоматизации тестирования (5) описание расписания тестирования При создании очередной версии программы была добавлена функция А, функция D была удалена, функция С - изменена, а функция U – оставлена без изменений. К какой группе относится тест, покрывающий только функцию А? (1) тесты, пригодные для повторного использования (2) тесты, требующие повторного запуска (3) устаревшие тесты (4) новые тесты При создании очередной версии программы была добавлена функция А, функция D была удалена, функция С – изменена, а функция U - оставлена без изменений. К какой группе относится тест, покрывающий только функцию D? (1) тесты, пригодные для повторного использования (2) тесты, требующие повторного запуска (3) устаревшие тесты (4) новые тесты Какими преимуществами обладает методика упорядочения тестов? (1) уменьшается время работы метода отбора тестов (2) увеличивается частота обнаружения ошибок (3) увеличивается скорость покрытия кода На предыдущей версии программы тест 1 завершился в состоянии А, тест 2 - в состоянии В, а тест 3 - в состоянии С. На текущей версии программы тест 1 завершился в состоянии А, тест 2 - в состоянии С, а тест 3 - в состоянии D. На базе каких состояний возможна разработка новых тестов?

 $(1)$  A

(1) доказательство программы (2) эксперимент над программой (3) формальный и интерпретационный

(4) использование аналогий

(1) структурные критерии (2) функциональные критерии (3) стохастические критерии (4) мутационный критерий (5) сценарные критерии

 $(2)$  B  $(3)$  C  $(4)$  D

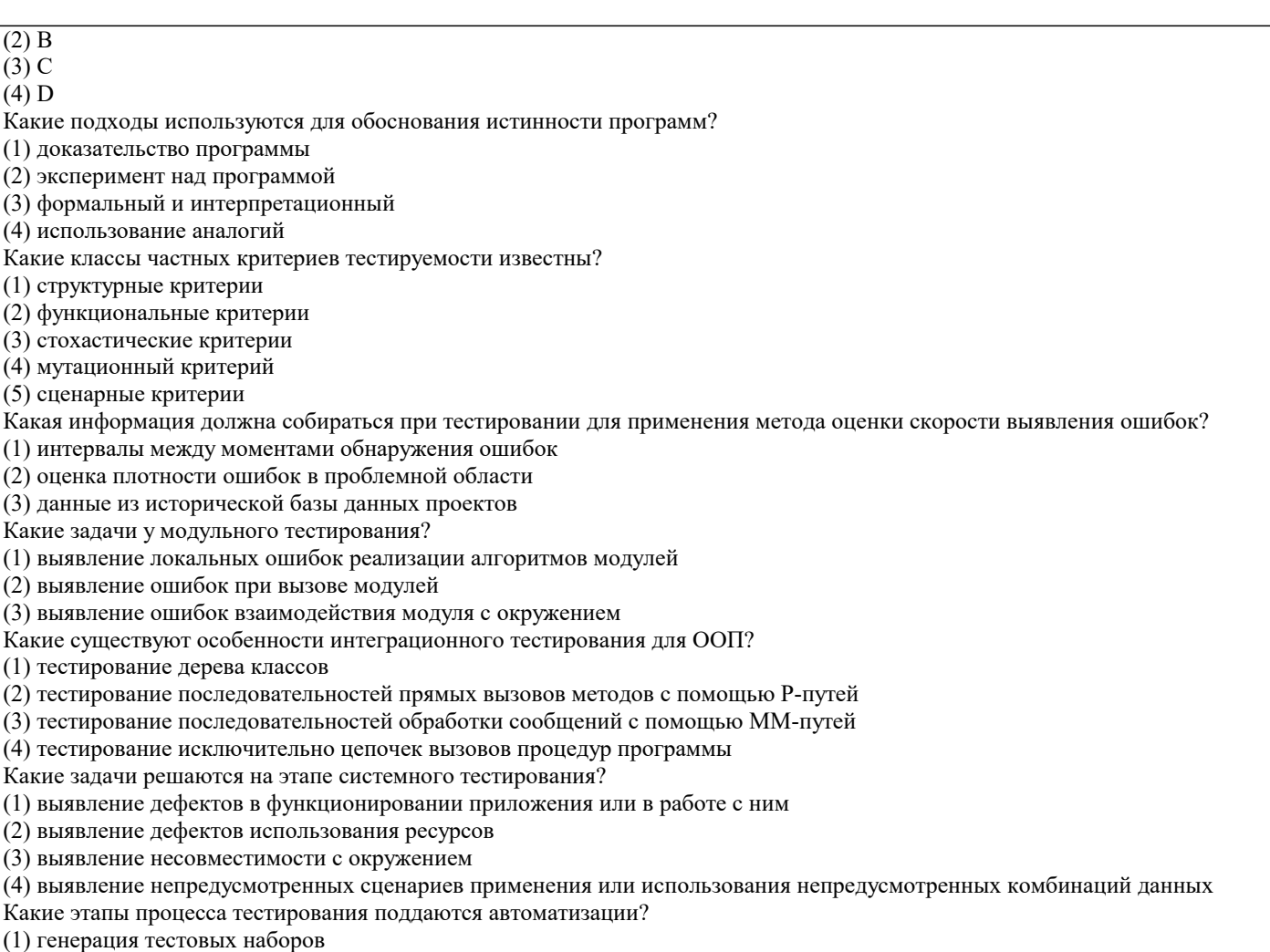

(3) выявление ошибок взаимодействия модуля с окружение Какие существуют особенности интеграционного тестирова:

Какие подходы используются для обоснования истинности

Какие классы частных критериев тестируемости известны?

(1) интервалы между моментами обнаружения ошибок (2) оценка плотности ошибок в проблемной области (3) данные из исторической базы данных проектов

(1) тестирование дерева классов

Какие задачи у модульного тестирования?

(2) выявление ошибок при вызове модулей

(2) тестирование последовательностей прямых вызовов мет

(3) тестирование последовательностей обработки сообщени

(4) тестирование исключительно цепочек вызовов процедур

Какие задачи решаются на этапе системного тестирования?

(1) выявление дефектов в функционировании приложения и

(2) выявление дефектов использования ресурсов

(3) выявление несовместимости с окружением

(4) выявление непредусмотренных сценариев применения и

Какие этапы процесса тестирования поддаются автоматизац

(1) генерация тестовых наборов

(2) автоматический прогон тестов

(3) автоматическое сравнение результатов исполнения теста с эталонными и фиксация результатов в Log-файле

(4) автоматическое прекращение тестирования при достижении заданного покрытия

Какова процедура выбора и оценки критериев качества программного продукта?

(1) определение заинтересованных сторон в качестве проекта

(2) определение критериев качества, важных для каждого из участников

(3) приоритезация критериев с учетом веса участников

(4) определение набора критериев с определением целей по каждому критерию

(5) определение стратегии тестирования, исходя из критериев и целей

Какая информация должна сопровождать действие по исправлению ошибки и перевод дефекта в состояние Resolved?

(1) причину возникновения дефекта

(2) место исправления дефекта

(3) краткий комментарий сделанных исправлений

При создании очередной версии программы была добавлена функция А, функция D была удалена, функция С – изменена, а функция U – оставлена без изменений. К какой группе относится тест, покрывающий только функцию D?

(1) тесты, пригодные для повторного использования

(2) тесты, требующие повторного запуска

(3) устаревшие тесты

(4) новые тесты

Функция int function(int number) была изменена и возвращает (number + 2) вместо (number + 1). На каком уровне возможно повторное использование теста «1»?

 $(1) 1$ 

 $(2) 2$ 

 $(3)$  3

 $(4)4$ 

Модуль Е исходной программы содержал ошибку. Ее исправление потребовало изменения модулей В, D и Е. Тест 1 покрывает модули А, В и С. Тест 2 покрывает модули А, С и Е. Тест 3 покрывает модули D и Е. Каким должен быть порядок прогона тестов, если при упорядочении ставится цель скорейшего достижения наибольшей степени покрытия измененных модулей?

 $(1)$  1, 2, 3

 $(2)$  1, 3, 2

 $(3)$  2, 1, 3

 $(4)$  2, 3, 1

 $(5)$  3, 1, 2

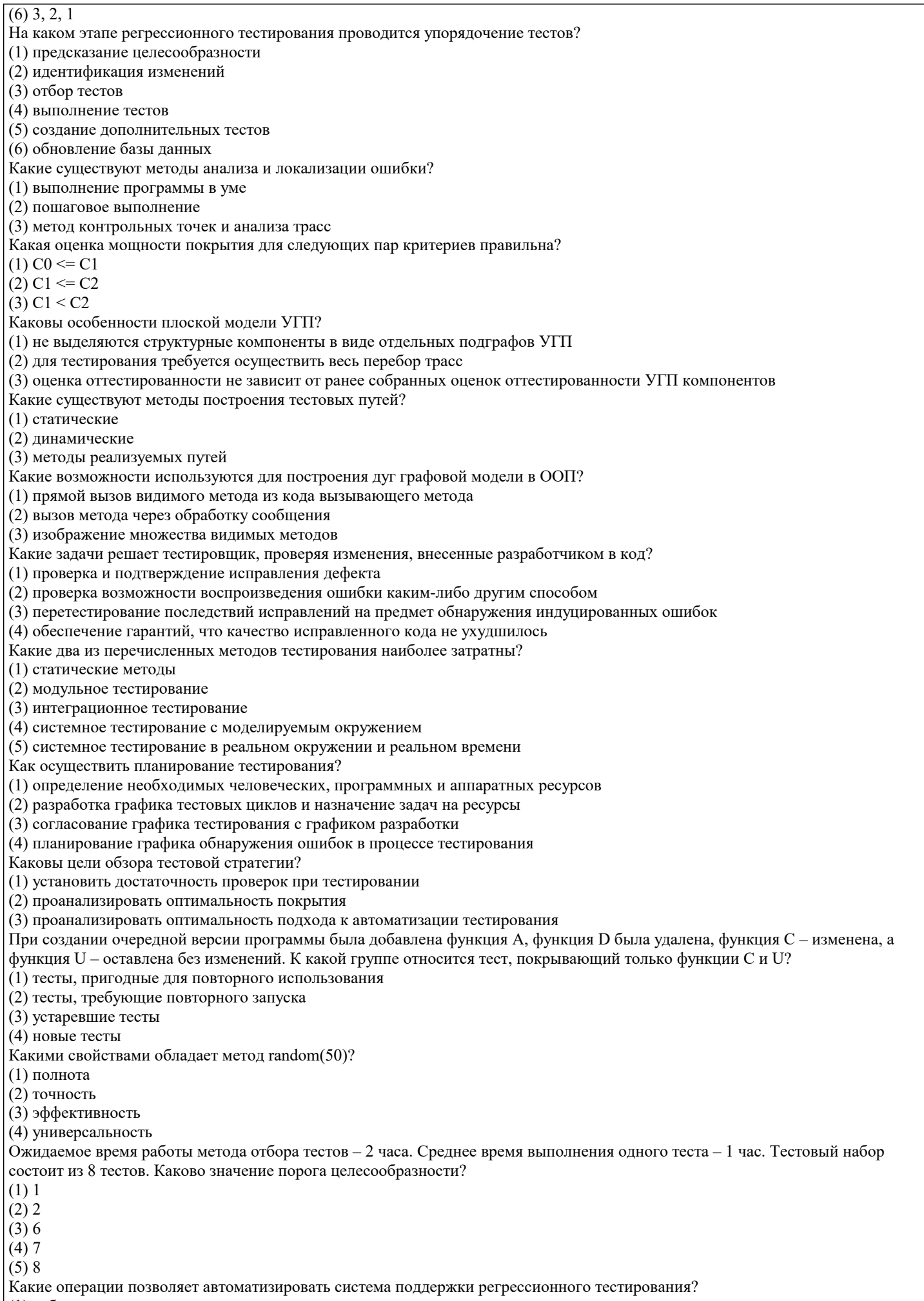

 $(1)$  отбор тестов

## (2) уменьшение объема тестируемой программы

(3) упорядочение тестов

(4) предсказание целесообразности

Каковы особенности разработки тестового набора?

(1) определение областей эквивалентности входных параметров

(2) анализ покрытия тестами всех возможных случаев поведения

(3) проверка граничных значений

Каковы особенности нисходящего тестирования?

(1) необходимость разработки заглушек

(2) необходимость разработки среды управления очередностью вызовов модулей

(3) параллельная разработка эффективных модулей

Какие этапы методов тестирования класса используются в ООП?

(1) тестирование класса как модуля по выбранному критерию

(2) тестирование класса как иерархической структуры

(3) тестирование классов, входящих в модель проекта

При создании очередной версии программы была добавлена функция А, функция D была удалена, функция С - изменена, а функция U - оставлена без изменений. К какой группе относится тест, покрывающий только функцию А?

(1) тесты, пригодные для повторного использования

(2) тесты, требующие повторного запуска

(3) устаревшие тесты

(4) новые тесты

Что такое прогон тестов?

(1) исполнение тестового набора в соответствии с задокументированными процедурами

(2) сохранение тестовых протоколов (test-log)

(3) анализ протоколов тестирования и принятие решения о прохождении или не прохождении (pass/fail) тестов

Время тестирования при использовании метода выборочного регрессионного тестирования (с учетом времени работы самого метода)...

(1) равно времени тестирования при использовании метода повторного прогона всех тестов

(2) больше времени тестирования при использовании метода повторного прогона всех тестов

(3) меньше времени тестирования при использовании метода повторного прогона всех тестов

(4) может быть больше или меньше времени тестирования при использовании метода повторного прогона всех тестов Какие методы регрессионного тестирования применяются в условиях отсутствия программных средств поддержки регрессионного тестирования?

(1) метод повторного прогона всех тестов

(2) случайные методы

(3) безопасные методы

(4) методы минимизации

(5) методы, основанные на покрытии кода

Что такое путь в УГП?

(1) последовательность вершин и дуг УГП с фиксированными начальной и конечной вершиной

(2) последовательность ветвей УГП с фиксированными начальной вершиной первой ветви и конечной вершиной последней ветви пути

(3) множество связанных дуг УГП

Каково выражение для оценки сложности интеграционного тестирования?

(1) V(P, C1) =  $q + kin$ 

 $(2) V(P, C1) = \sum V(Modi, C1) - kin + kext$ 

 $(3)$  (P, C1) =  $\sum$ V(Modi, C1)

При создании очередной версии программы была добавлена функция А, функция D была удалена, функция С - изменена, а функция U – оставлена без изменений. К какой группе относится тест, покрывающий только функцию D?

(1) тесты, пригодные для повторного использования

(2) тесты, требующие повторного запуска

(3) устаревшие тесты

(4) новые тесты

Как определяется тестовая стратегия?

(1) анализ архитектуры тестируемого приложения для выявления мест, по всей вероятности, содержащих дефекты

(2) определение и обоснование стратегии выбора входных данных, достаточных для достижения требуемого покрытия (3) определение потребности в системе автоматизации тестирования

Сопровождение какого типа соответствует случаю исправления ошибки в коде?

(1) корректирующее

(2) адаптивное

(3) усовершенствующее (прогрессивное)

Дана функция Р, ее измененная версия Р' и набор тестов Т, разработанный для тестирования Р. Требуется, используя метод минимизации, отобрать подмножество Т' для тестирования P'. P int abs(int number) { if (number >= 0) return –number; else return –number;  $P$  int abs(int number) { if (number  $\geq$  0) return number; else return –number;  $T$  1. -1 2. 0 3. 1  $(1) 1$ 

 $(2) 2$ 

 $(3)$  3

 $(4)$  1, 2

 $(5)$  1, 3  $(6)$  2, 3  $(7)$  1, 2, 3 Какова мощность множества тестов, формально необходимая для тестирования операции в машине с 32-разрядным машинным словом?  $(1)$  232  $(2)$  49  $(3)$  264 Какова методика разработки сценарных тестов? (1) определение модели окружения, с явным выделением объектов, с которыми приложение обменивается информацией (2) разработка параметризованных сценариев использования продукта, например, на языке MSC (3) разработка или генерация набора тестов, покрывающего сценарии Тестируемая программа состоит из классов А, В и С, взаимодействующих по принципу «каждый с каждым». Классы А и В были изменены. Тестирование каких классов и интерфейсов необходимо обеспечить, если используется брандмауэр?  $(1)$  A  $(2)$  B  $(3)$  C  $(4)$  A – B  $(5) A - C$  $(6) B - C$ Почему MSC спецификация обеспечивает снижение трудоемкости тестирования? (1) MSC описывает множество инвариантных сценариев, отличающихся численными значениями символических параметров (2) MSC позволяет сгенерировать сотни тестов, а соответствующий testbench автоматически прогнать их (3) одна MSC может кодировать множество параллельных или недетерминированных сценариев Каковы особенности документа для описания дефектов? (1) номер теста, обнаруживавшего дефект (2) уровень серьезности дефекта (3) поле записи содержит номер build, на котором дефект был найден (4) описание дефекта и описание процедуры его воспроизведения Какие методы регрессионного тестирования применяются в условиях высоких требований к качеству программного продукта? (1) метод повторного прогона всех тестов (2) случайные методы (3) безопасные методы (4) методы минимизации (5) методы, основанные на покрытии кода При создании очередной версии программы была добавлена функция А, функция D была удалена, функция С - изменена, а функция U - оставлена без изменений. К какой группе относится тест, покрывающий только функции С и U? (1) тесты, пригодные для повторного использования (2) тесты, требующие повторного запуска (3) устаревшие тесты (4) новые тесты Какими преимуществами обладает методика предсказания целесообразности отбора тестов? (1) уменьшается время работы метода отбора тестов, в случае если выборочное регрессионное тестирование целесообразно (2) уменьшается время работы метода отбора тестов, в случае если выборочное регрессионное тестирование нецелесообразно (3) точность предсказания от версии к версии повышается На предыдущей версии программы тест 1 завершился в состоянии А, тест 2 - в состоянии В, а тест 3 - в состоянии С. На текущей версии программы тест 1 завершился в состоянии А, тест 2 - в состоянии С, а тест 3 - в состоянии D. На базе какого состояния наиболее целесообразна разработка новых тестов?  $(1)$  A  $(2)$  B  $(3)$  C  $(4)$  D Отметьте верные утверждения (1) тестирование – процесс поиска ошибок (2) в фазу тестирования входят поиски и исправление ошибок (3) отладка - процесс локализации и исправления ошибок Назовите полный и надежный критерий для нетривиальных классов программ. (1) такого критерия не существует (2) сценарный критерий (3) критерий «черного ящика» Какой подход используется в методе мутационного тестирования? (1) оценка числа ошибок в программе на основе искусственно внесенных мелких ошибок (2) создание программ-мутантов с функциональными дефектами (3) создание программ-мутантов на основе изменения модульной структуры основной программы

На основе каких принципов строятся тесты для модульного тестирования?

(1) анализ потоков управления модуля

(2) анализ потоков данных модуля

(3) анализ покрытия в соответствии с заданным критерием С

Какие этапы включает методика ООП при тестировании программного комплекса?

(1) тестирование методов каждого класса программного комплекса

(2) тестирование отношений между классами с помощью тестов на основе Р-путей или ММ-путей

(3) тестирование взаимодействия модулей по всей иерархии комплекса

Какие категории тестов разрабатываются для системного тестирования?

(1) тесты для проверки полноты функциональности

(2) тесты для проверки корректности использования ресурсов

(3) тесты для проверки стрессовых режимов и оценки производительности

(4) тесты для проверки защиты от искаженных данных и некорректных действий

(5) тесты для проверки инсталляции и конфигурации для платформ, предусмотренных спецификацией

(6) тесты для проверки корректности пользовательской документации

Какие этапы процесса тестирования выполняются вручную?

(1) описание тестовых сценариев на языке спецификаций

(2) настройка на особенности целевой платформы

(3) настройка системы автоматизации тестирования (testbench) на особенности окружения тестируемого приложения

(4) настройка системы синхронизации testbench (выдающей воздействия и принимающей реакции) с приложением Какие основные уровни выделены в процессе тестирования?

(1) модульное тестирование

(2) интеграционное тестирование

(3) системное тестирование

(4) регрессионное тестирование

Каково содержание тестового отчета?

(1) перечень функциональности, запланированной на тестирование

(2) количество выполненных тестов и время тестирования

(3) количество найденных и повторно открытых дефектов

(4) фиксацию отклонений от процедуры тестирования

(5) заключение о корректировках тестового набора перед следующим циклом тестирования

Какие методы регрессионного тестирования применяются в условиях отсутствия программных средств поддержки регрессионного тестирования?

(1) метод повторного прогона всех тестов

(2) случайные методы

(3) безопасные методы

(4) методы минимизации

(5) методы, основанные на покрытии кода

Функция int function(int number) была изменена путем вставки вызова функции распечатки перед первым исполняемым оператором. На каком уровне возможно повторное использование теста «1»?

 $(1) 1$ 

 $(2) 2$ 

 $(3)$  3

 $(4)4$ 

Модуль Е исходной программы содержал ошибку. Ее исправление потребовало изменения модулей В, D и Е. Тест 1 покрывает модули А, В и С. Тест 2 покрывает модули А, С и Е. Тест 3 покрывает модули D и Е. Каким должен быть порядок прогона тестов, если при упорядочении ставится цель скорейшего роста вероятности того, что тестируемая система надежна?

 $(1)$  1, 2, 3

- $(2)$  1, 3, 2
- $(3)$  2, 1, 3
- $(4)$  2, 3, 1

 $(5)$  3, 1, 2

 $(6)$  3, 2, 1

На каком этапе регрессионного тестирования удаляются устаревшие тесты?

(1) предсказание целесообразности

(2) идентификация изменений

(3) отбор тестов

(4) выполнение тестов

(5) создание дополнительных тестов

(6) обновление базы данных

Зачем нужен Log-файл?

(1) для изучения результатов тестирования в режиме on-line

(2) для фиксации результатов прогона test-suite

(3) для записи комментариев после прогона тестов

Назовите недостатки структурных критериев.

(1) не проверяется соответствие со спецификацией

(2) не проверяется соответствие со спецификацией, не зафиксированное в структуре программы

(3) не проверяются ошибки в структурах данных

Каковы особенности иерархической модели УГП?

(1) УГП структурных компонентов выделяются и выносятся из общего УГП проекта

(2) для тестирования требуется осуществить перебор трасс упрощенного УГП

(3) оценка оттестированности зависит от ранее собранных оценок оттестированности УГП компонентов

Как реализуются динамические методы построения тестовых путей?

(1) наращивание начальных отрезков реализованных путей продолжающими их фрагментами, чтобы увеличить покрытие

(2) построение пути методом удлинения за счет добавления дуг

(3) поиск всех реализуемых путей

### 5.4. Перечень видов оценочных средств

Задания со свободно конструируемым ответом (СКО) предполагает составление развернутого ответа на теоретический вопрос. Задание с выбором одного варианта ответа (ОВ, в задании данного типа предлагается несколько вариантов ответа, среди которых один верный. Задания со свободно конструируемым ответом (СКО) предполагает составление развернутого ответа, включающего полное решение задачи с пояснениями.

### 6. УЧЕБНО-МЕТОДИЧЕСКОЕ И ИНФОРМАЦИОННОЕ ОБЕСПЕЧЕНИЕ ДИСЦИПЛИНЫ (МОДУЛЯ)

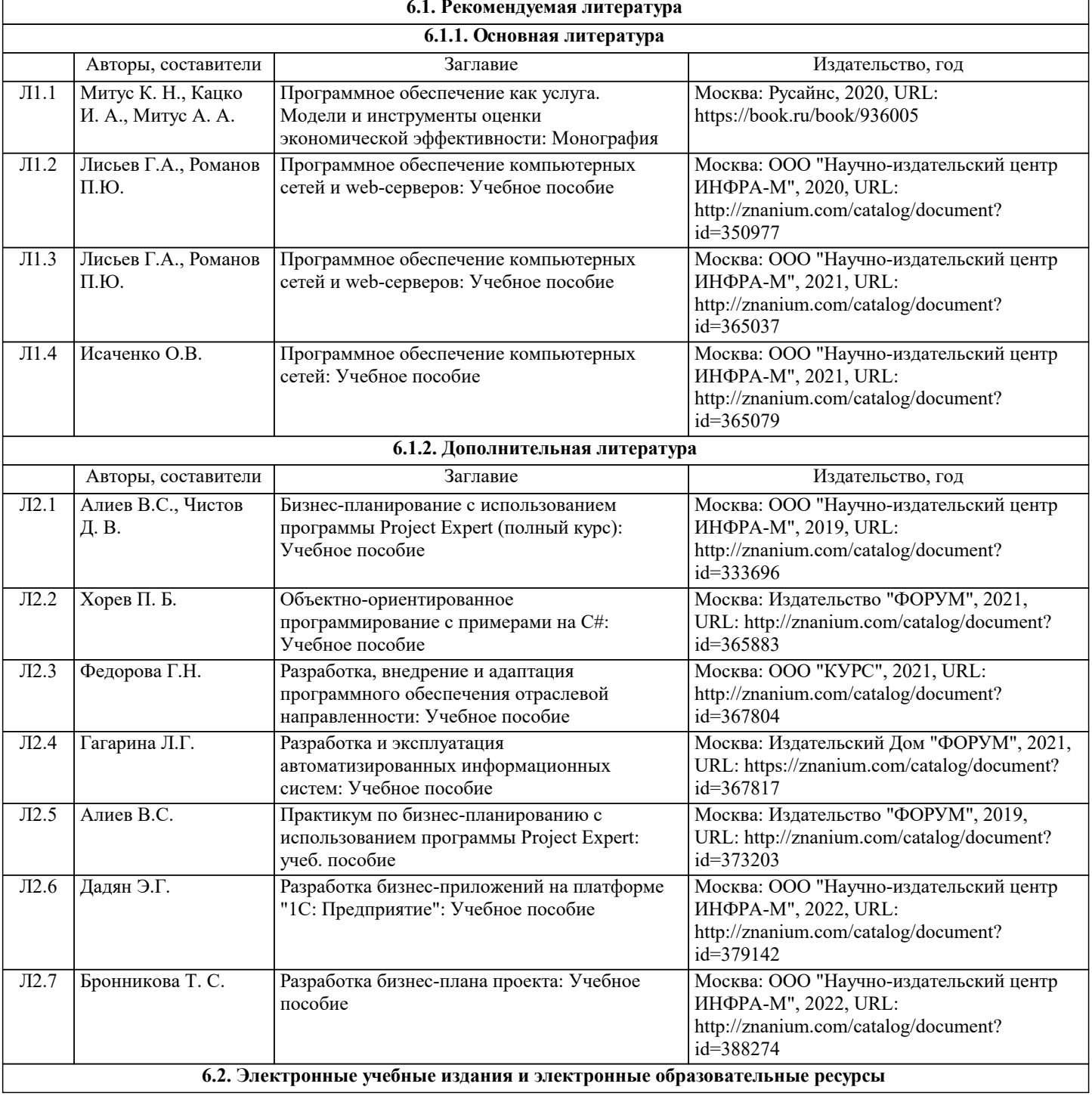

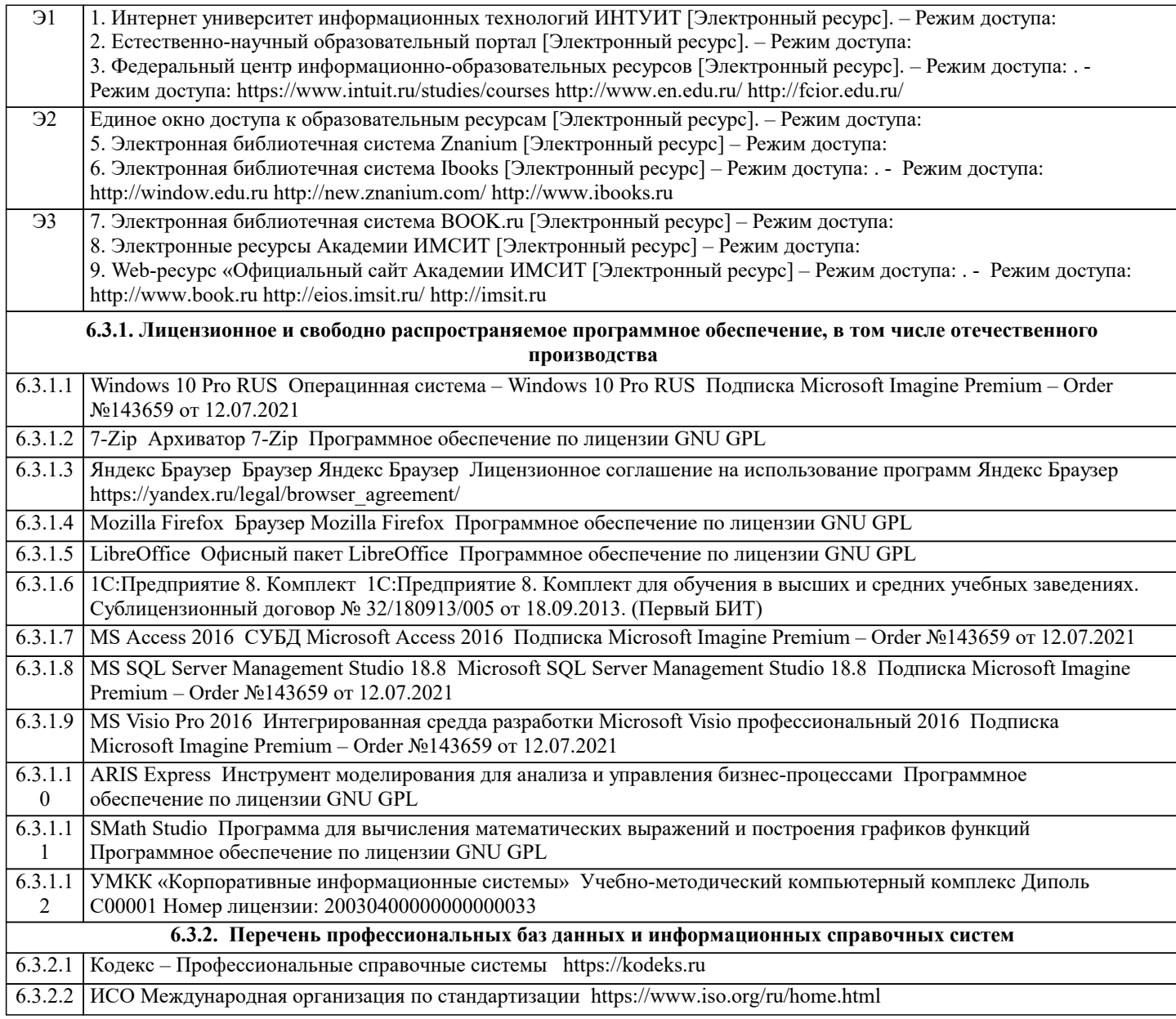

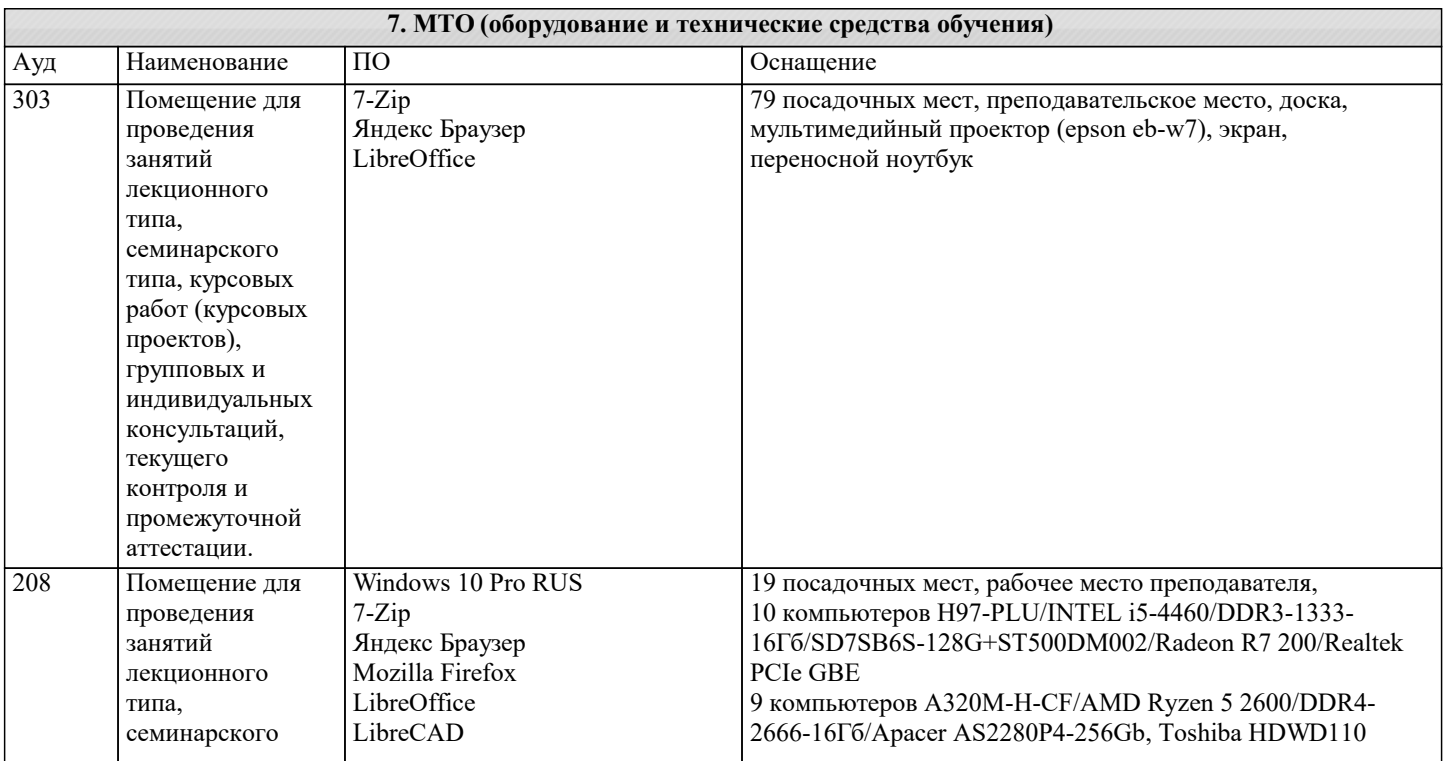

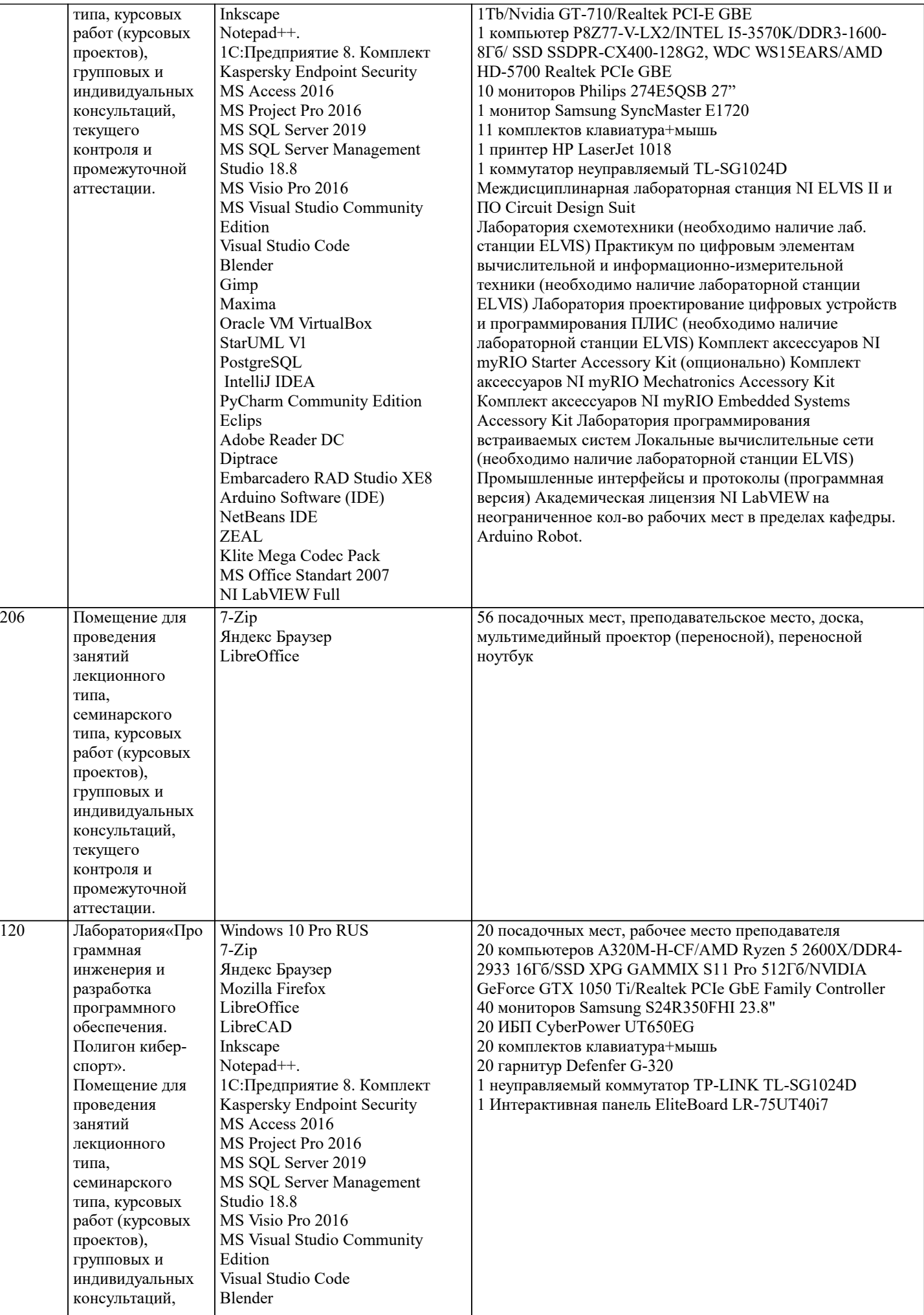

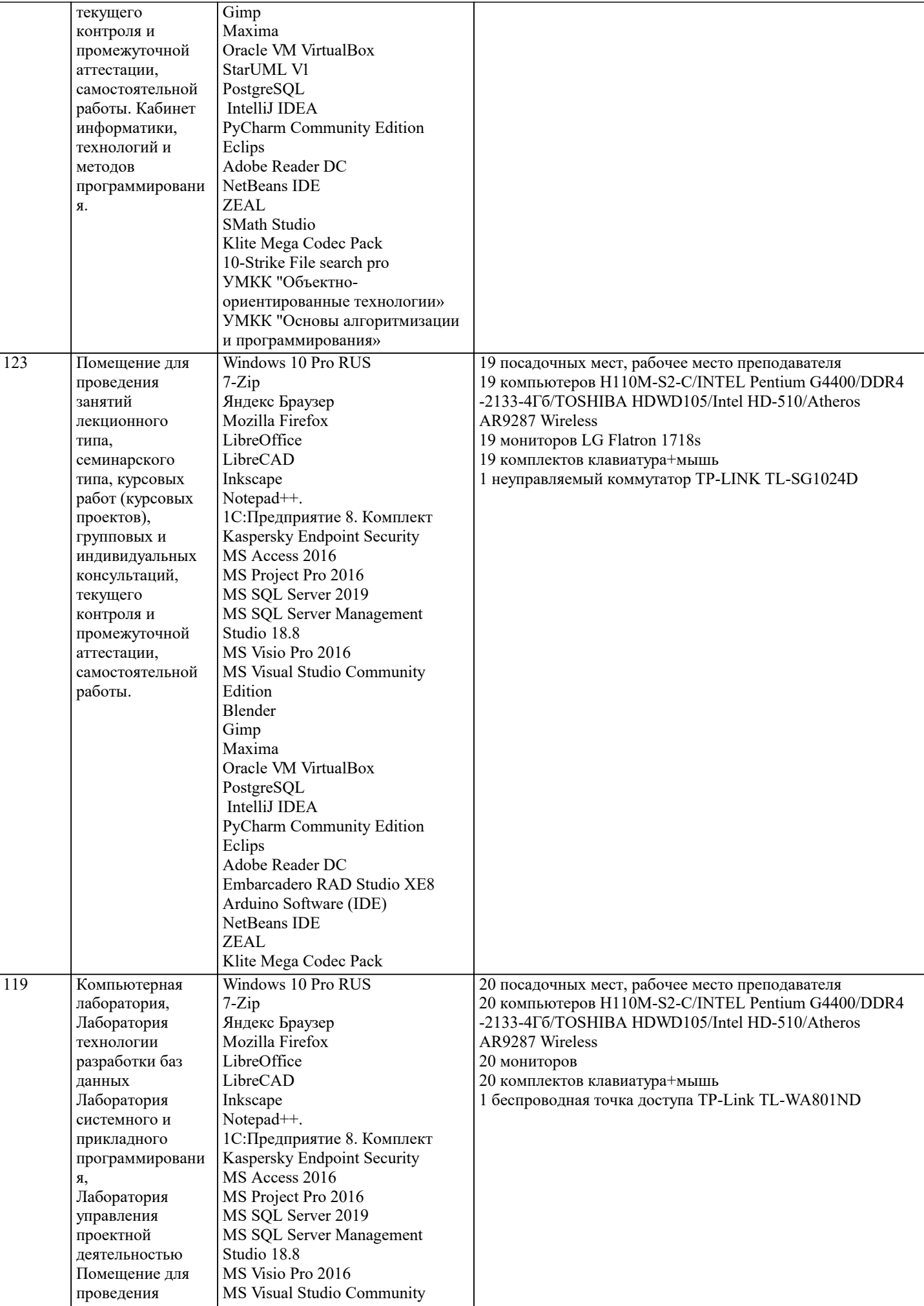

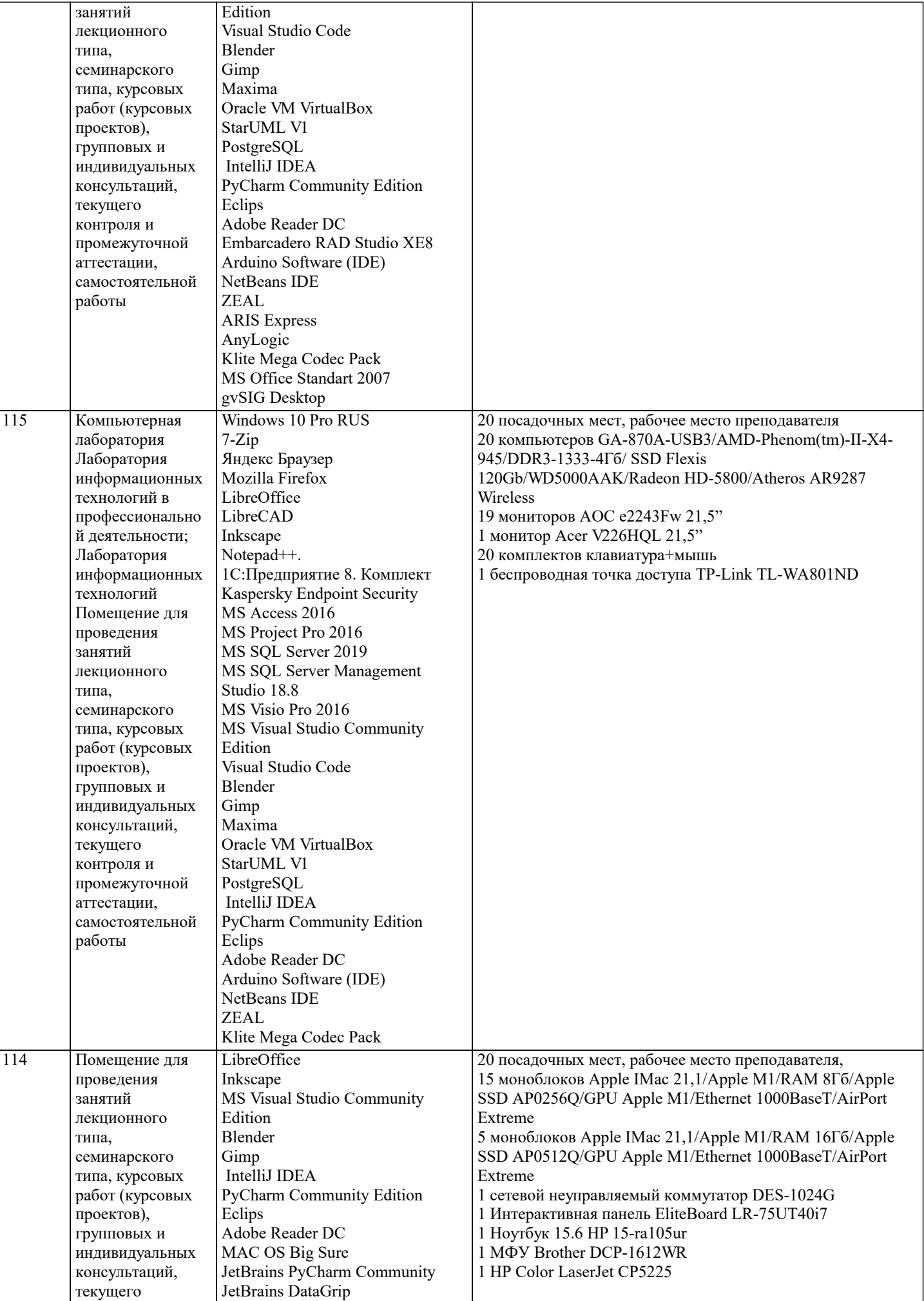

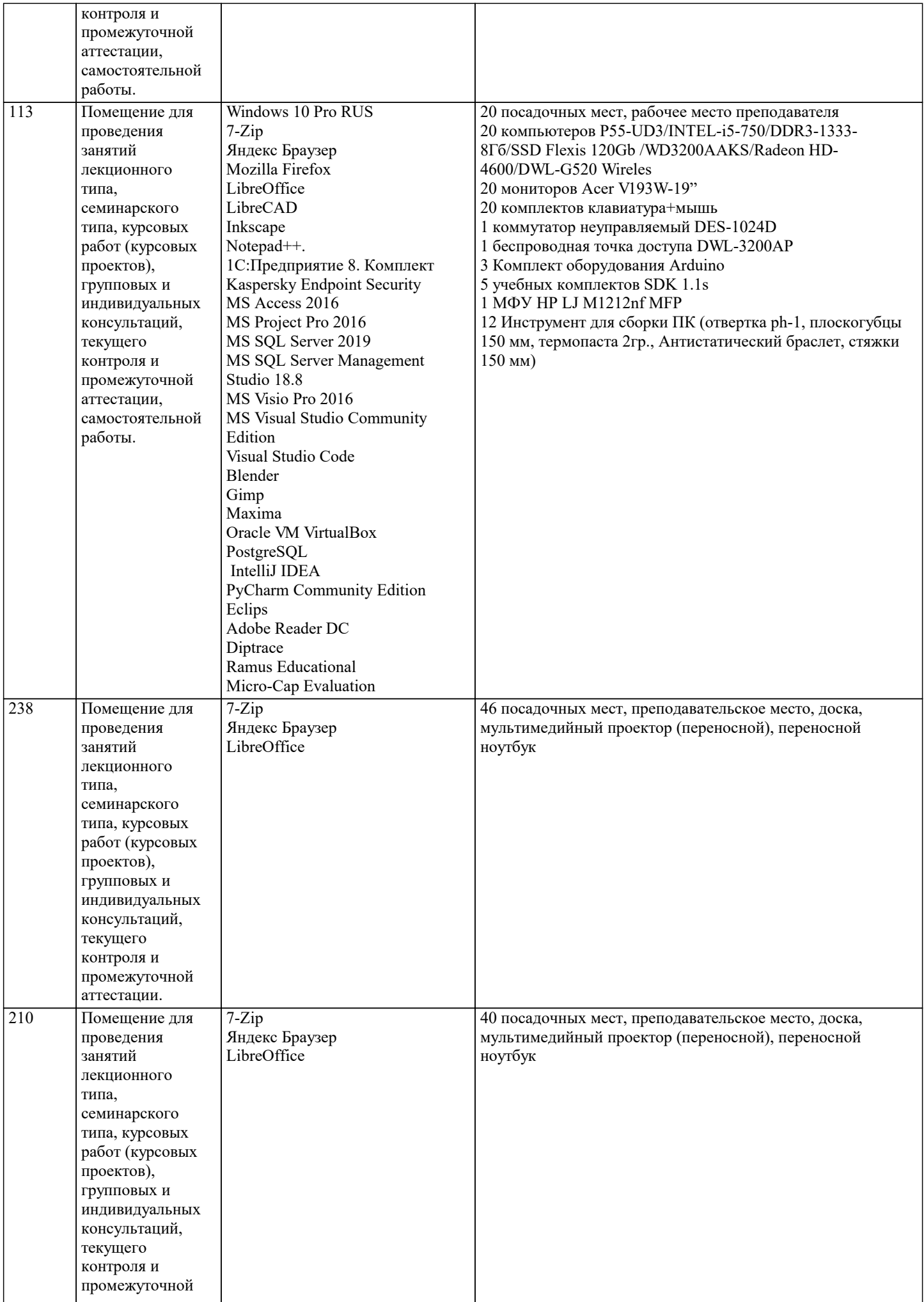

аттестации.

## **8. МЕТОДИЧЕСКИЕ УКАЗАНИЯ ДЛЯ ОБУЧАЮЩИХСЯ ПО ОСВОЕНИЮ ДИСЦИПЛИНЫ (МОДУЛЯ)**

В соответствии с требованиями ФГОС ВО по направлению подготовки реализация компетентностного подхода предусматривает использование в учебном процессе активных и интерактивных форм проведения занятий (разбор конкретных задач, проведение блиц-опросов, исследовательские работы) в сочетании с внеаудиторной работой с целью формирования и развития профессиональных навыков обучающихся.

Лекционные занятия дополняются ПЗ и различными формами СРС с учебной и научной литературой В процессе такой работы студенты приобретают навыки «глубокого чтения» - анализа и интерпретации текстов по методологии и методике дисциплины.

Учебный материал по дисциплине «Тестирование и верификация программного обеспечения» разделен на логически завершенные части (модули), после изучения, которых предусматривается аттестация в форме письменных тестов, контрольных работ.

Работы оцениваются в баллах, сумма которых дает рейтинг каждого обучающегося. В баллах оцениваются не только знания и навыки обучающихся, но и их творческие возможности: активность, неординарность решений поставленных проблем. Каждый модуль учебной дисциплины включает обязательные виды работ – лекции, ПЗ, различные виды СРС (выполнение домашних заданий по решению задач, подготовка к лекциям и практическим занятиям).

Форма текущего контроля знаний – работа студента на практическом занятии, опрос. Форма промежуточных аттестаций – контрольная работа в аудитории, домашняя работа. Итоговая форма контроля знаний по модулям – контрольная работа с задачами по материалу модуля.

Методические указания по выполнению всех видов учебной работы размещены в электронной образовательной среде академии.

Методические указания и материалы по видам учебных занятий по дисциплине:

Лекция - Написание конспекта лекций: кратко, схематично, последовательно фиксировать основные положения, выводы, формулировки, обобщения, отмечать важные мысли, выделять ключевые слова, термины. Проверка терминов, понятий с помощью энциклопедий, словарей, справочников с выписыванием толкований в тетрадь. Обозначить вопросы, термины, материал, который вызывает трудности, попытаться найти ответ в рекомендуемой литературе, если самостоятельно не удаётся разобраться в материале, необходимо сформулировать вопрос и задать преподавателю на консультации, на практическом занятии.

Практические занятия - Конспектирование источников. Работа с конспектом лекций, подготовка ответов к контрольным вопросам, просмотр рекомендуемой литературы, работа с текстом. Выполнение практических задач в инструментальных средах. Выполнение проектов. Решение расчётно-графических заданий, решение задач по алгоритму и др.

Самостоятельная работа - Знакомство с основной и дополнительной литературой, включая справочные издания, зарубежные источники, конспект основных положений, терминов, сведений, требующихся для запоминания и являющихся основополагающими в этой теме. Составление аннотаций к прочитанным литературным источникам и др.

## **9. МЕТОДИЧЕСКИЕ УКАЗАНИЯ ОБУЧАЮЩИМСЯ ПО ВЫПОЛНЕНИЮ САМОСТОЯТЕЛЬНОЙ РАБОТЫ**

Основными задачами самостоятельной работы студентов, являются: во–первых, продолжение изучения дисциплины в домашних условиях по программе, предложенной преподавателем; во–вторых, привитие студентам интереса к технической и математической литературе, инженерному делу. Изучение и изложение информации, полученной в результате изучения научной литературы и практических материалов, предполагает развитие у студентов как владения навыками устной речи, так и способностей к четкому письменному изложению материала.

Основной формой контроля за самостоятельной работой студентов являются практические занятия, а также еженедельные консультации преподавателя.

Практические занятия – наиболее подходящее место для формирования умения применять полученные знания в практической деятельности.

При подготовке к практическим занятиям следует соблюдать систематичность и последовательность в работе. Необходимо сначала внимательно ознакомиться с содержанием плана практических занятий. Затем, найти в учебной литературе соответствующие разделы и прочитать их. Осваивать изучаемый материал следует по частям. После изучения какой-либо темы или ее отдельных разделов необходимо полученные знания привести в систему, связать воедино весь проработанный материал.

При подведении итогов самостоятельной работы преподавателем основное внимание должно уделяться разбору и оценке лучших работ, анализу недостатков. По предложению преподавателя студент может изложить содержание выполненной им письменной работы на практических занятиях

Контроль качества выполнения самостоятельной (домашней) работы может осуществляться с помощью устного опроса на лекциях или практических занятиях, обсуждения подготовленных научно-исследовательских проектов, проведения тестирования.

Устные формы контроля помогут оценить владение студентами жанрами научной речи (дискуссия, диспут, сообщение, доклад и др.), в которых раскрывается умение студентов передать нужную информацию, грамотно использовать языковые средства, а также ораторские приемы для контакта с аудиторией.

Письменные работы позволяют оценить владение источниками, научным стилем изложения, для которого характерны: логичность, точность терминологии, обобщенность и отвлеченность, насыщенность фактической информацией.

Вид работы: Самостоятельное изучение разделов, Самоподготовка (проработка и повторение лекционного материала и материала учебников и учебных пособий, подготовка к лабораторным и практическим занятиям, коллоквиумам, рубежному контролю и т.д.)

Вид контроля: Контрольный опрос (устный, письменный). Контрольная аудиторная (домашняя) работа. Индивидуальное

собеседование. Экзамен.